## **Презентация на тему: «Причины сбоя работы ЭВМ»**

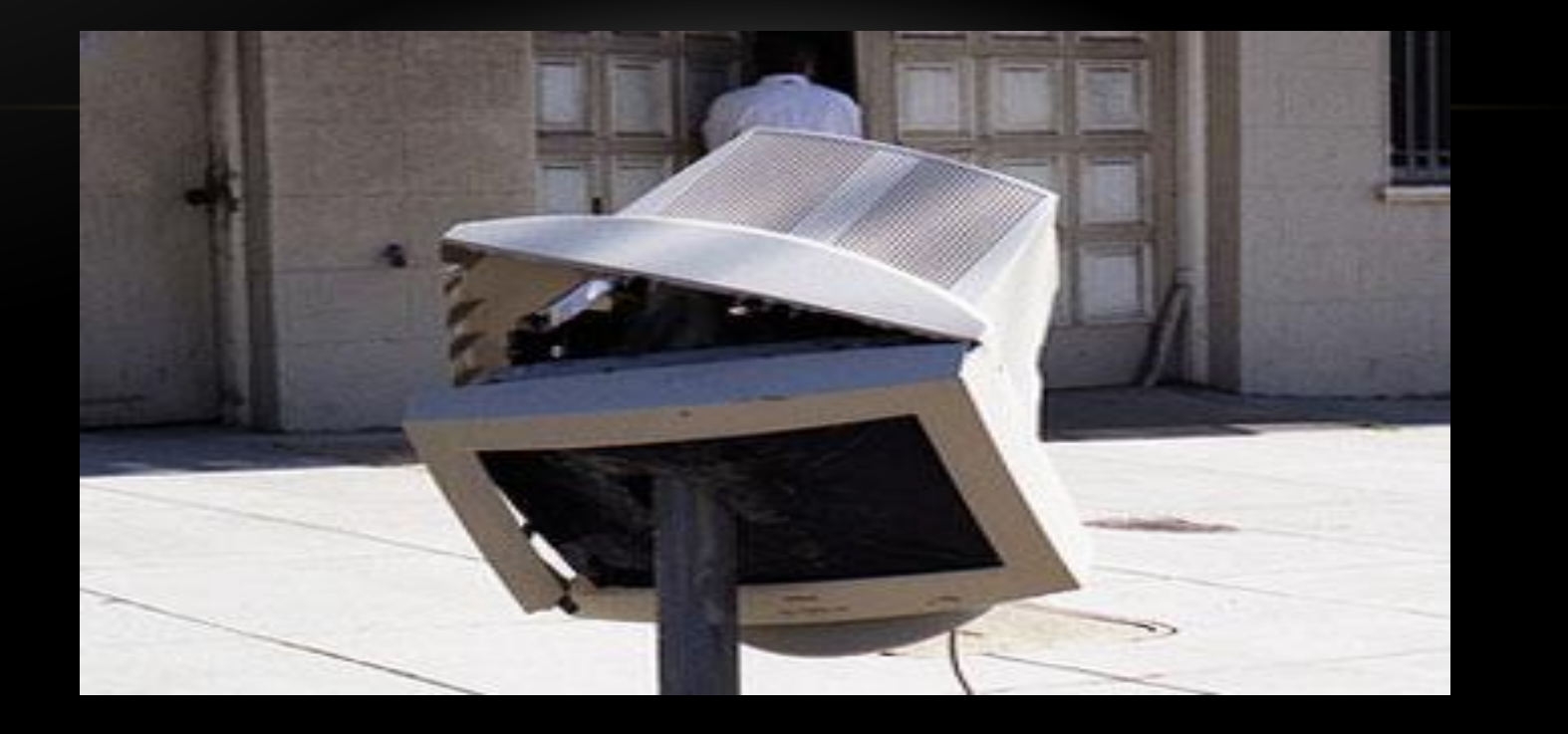

При работе с компьютером порой возникают проблемы, которые могут затормозить процесс производства. Машина начинает перегружаться, выдавать непонятные ошибки и т.д. Это может быть последствием небрежного обращения с техникой.

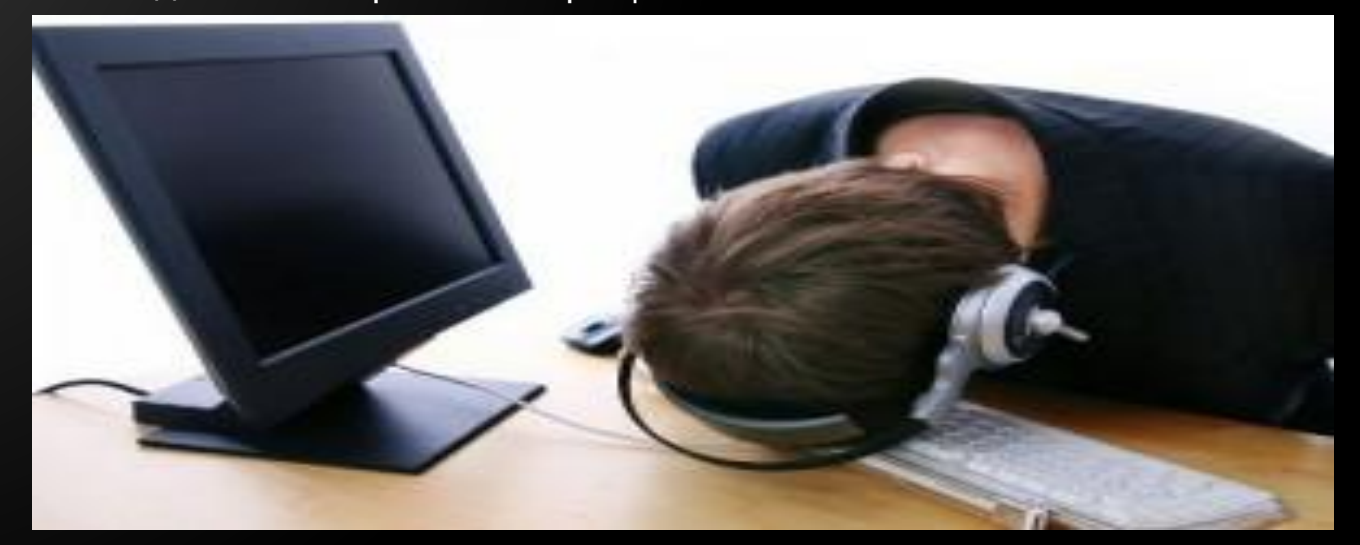

**КОМПЬЮТЕРНЫЕ СБОИ** – это нарушение нормального функционирования какой-либо программы, драйвера, устройства или же компьютера в целом. Внешне это выглядит как резкое замедление работы компьютера или его зависание, появление на экране монитора различных сообщений, диалоговых окон и т. п..

### **Причины сбоев**

Главными причинами сбоев в работе компьютера являются:

- **• Вирусы**;
- Неаккуратное удаление и установка ПО;
- Отсутствие некоторых важных файлов из-за непреднамеренного удаления или сбоя жестких дисков;
- Изменение реестра Windows;
- Несовместимость некоторых свежеустановленных программ;
- Неполадки, связанные с перепадами напряжения.

# **Вирусы**

Вирусы – это коды, нарушающие стабильную работу операционной системы. Вирусы перезаписывают, разрушают и уничтожают файлы. Главным оружием борьбы с этими вредоносными кодами являются антивирусные программы. Их великое множество, обратить внимание следует на широкоиспользуемые, с гигантской антивирусной базой. Они позволяют своевременно обнаружить и обезвредить большинство существующих в настоящее время вирусов. При этом базу необходимо регулярно обновлять, чтобы ваш антивирус всегда находился в актуальном состоянии.

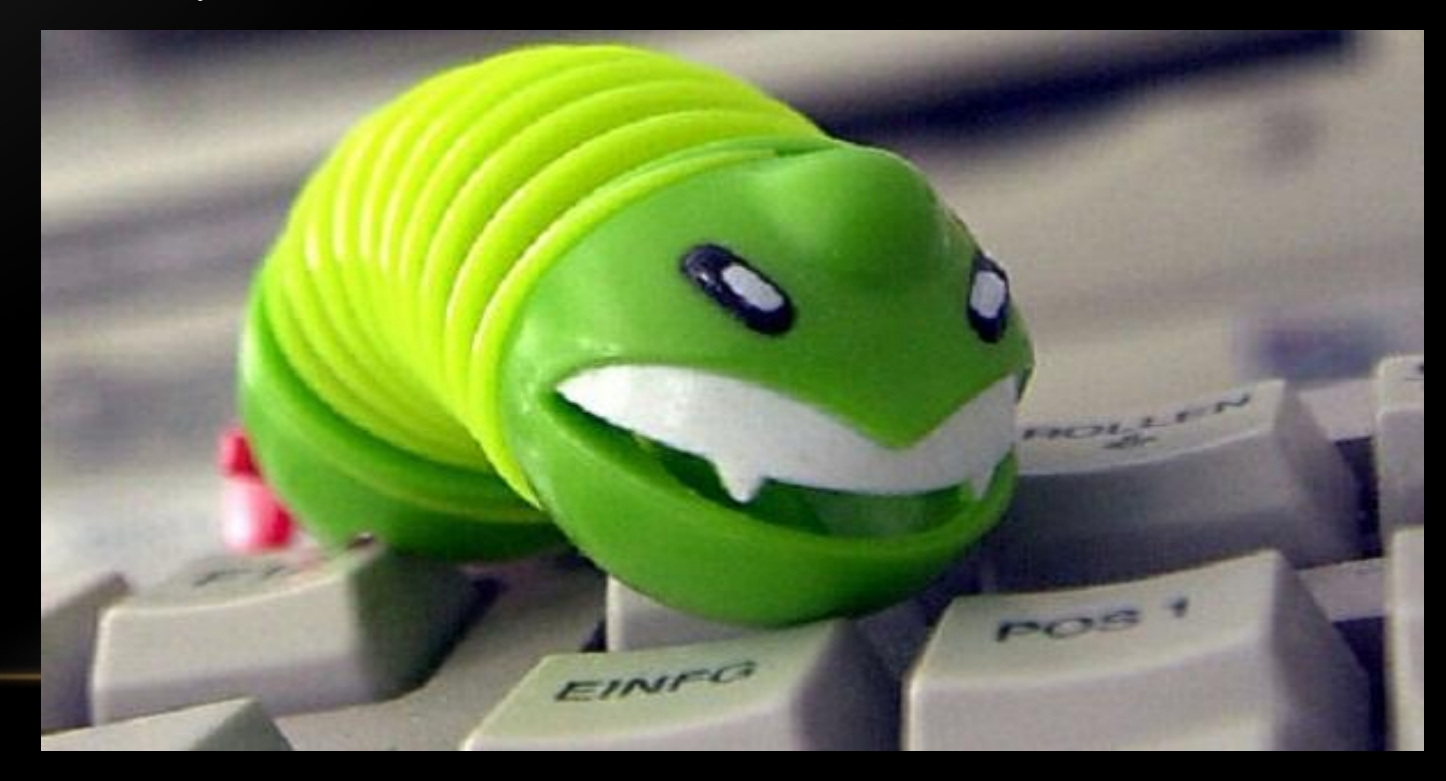

#### **Удаление и установка программ**

Установка и удаление программ – дело несложное. Но чтобы не возникло непредвиденных проблем с новыми или удаляемыми программами, необходимо пользоваться пунктом «Установка/Удаление программ», расположенным на панели управления. В этом случае компьютер будет сам подсказывать вам варианты действий, благодаря чему вероятность совершения ошибки будет минимизирована.

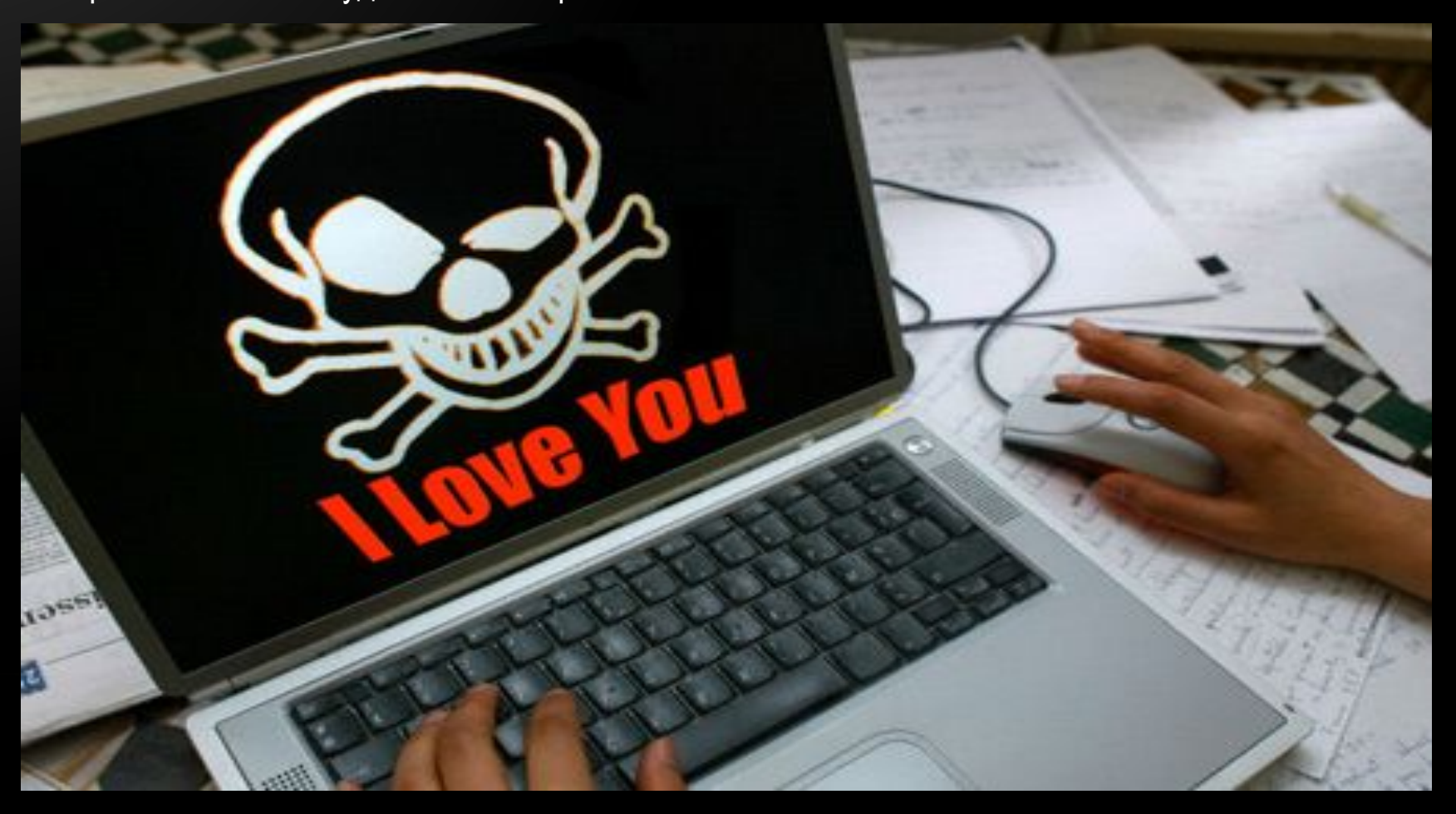

## **Несоответствие аппаратных средств**

Если вы недавно установили новое устройство, следует проверить, что установленные драйверы соответствуют вашей конфигурации аппаратных средств. Определить, является ли новое оборудование причиной сбоев, можно следующим образом: если после его физического удаления сбои прекратились, то причиной сбоя было новое устройство. Чтобы устранить возможные аппаратные проблемы, необходимо проверить, какой драйвер программного обеспечения соответствует вашему компьютеру.

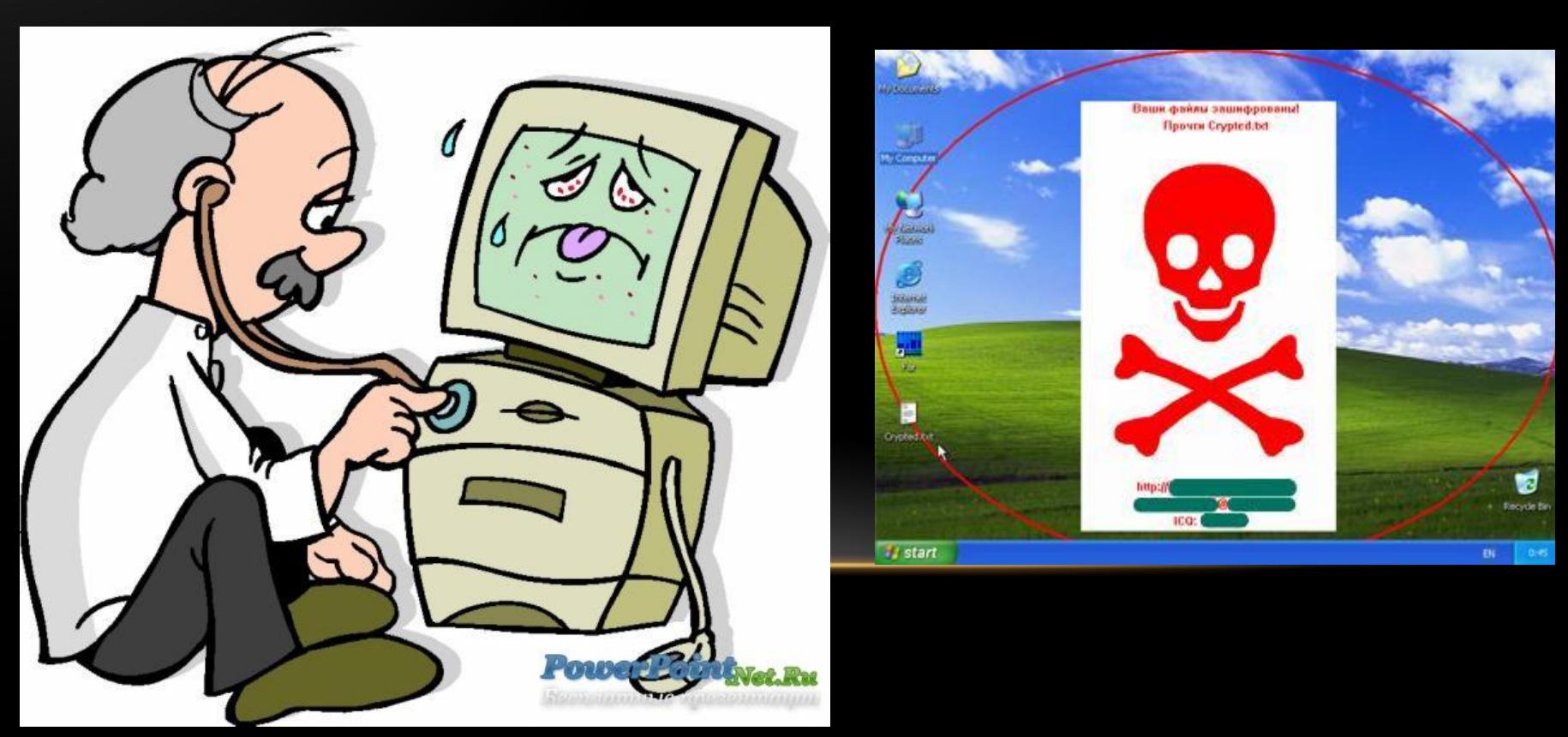

# **Реестр Windows**

Причиной сбоя в работе компьютера может стать изменение реестра. Частая установка и удаление программ, испорченных драйверов приводят к изменению реестра Windows. Реестр делает запись связей или ссылок между аппаратными средствами, пространством памяти и адресацией. Если эти ссылки нарушаются, машина начинает работать со сбоями, зависать, возможен даже отказ операционной системы. Чтобы автоматически восстанавливать эти ссылки, необходимо пользоваться уборщиком реестра.

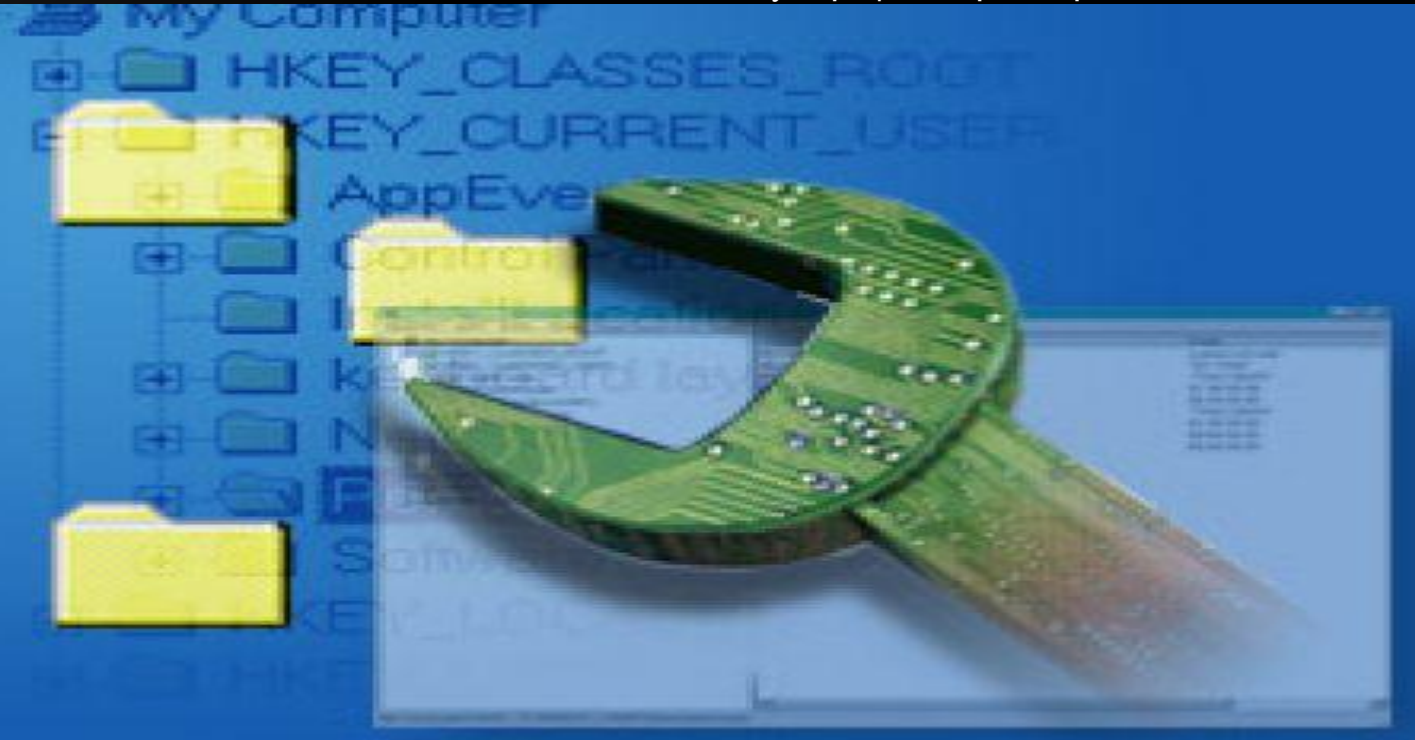

### ПРОФИЛАКТИКА ПРЕДОТВРАЩЕНИЯ СБОЕВ

Для того чтобы предотвратить сбои рабочей станции, воспользуйтесь следующими советами:

- устанавливайте новое программное обеспечение с последними драйверами;
- своевременно обновляйте программу удаления шпионских программ (Spyware) и антивирусные базы;
- обновляйте систему безопасности для предотвращения атак на уязвимые места ОС;
- периодически запускайте приложение чистки реестра;
- регулярно проверяйте свой компьютер на наличие вирусов;  $\bullet$
- проверяйте совместимость новых аппаратных устройств с уже используемыми;  $\bullet$
- удаляйте программы с помощью раздела «Установка/удаление программ» панели управления;
- для защиты компьютера от перепадов напряжения, используйте стабилизаторы напряжения и источники бесперебойного питания (UPS/ИБП);
- выключайте компьютер, предварительно завершив работу всех приложений;  $\bullet$
- постоянно проводите резервное копирование наиболее важных данных;  $\bullet$
- остерегайтесь диагностических утилит они могут затруднять восстановление данных;
- если скорость работы компьютера заметно уменьшилась, попробуйте фрагментировать диск. Используемая утилита расположит фрагменты программ в правильной последовательности, что значительно сократит время загрузки программ и файлов;
- не проводите операции установки или восстановления жестких дисков при отсутствии соответствующего опыта, в этом случае лучше обратитесь к специалистам.

# СПАСИБО ЗА ВНИМАНИЕ